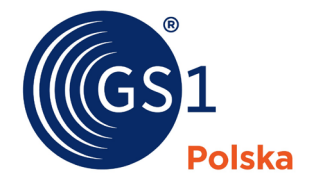

Globalny Język Biznesu

# Wytyczne wykorzystania KSeF w kontekście stosowania EDI i standardów GS1

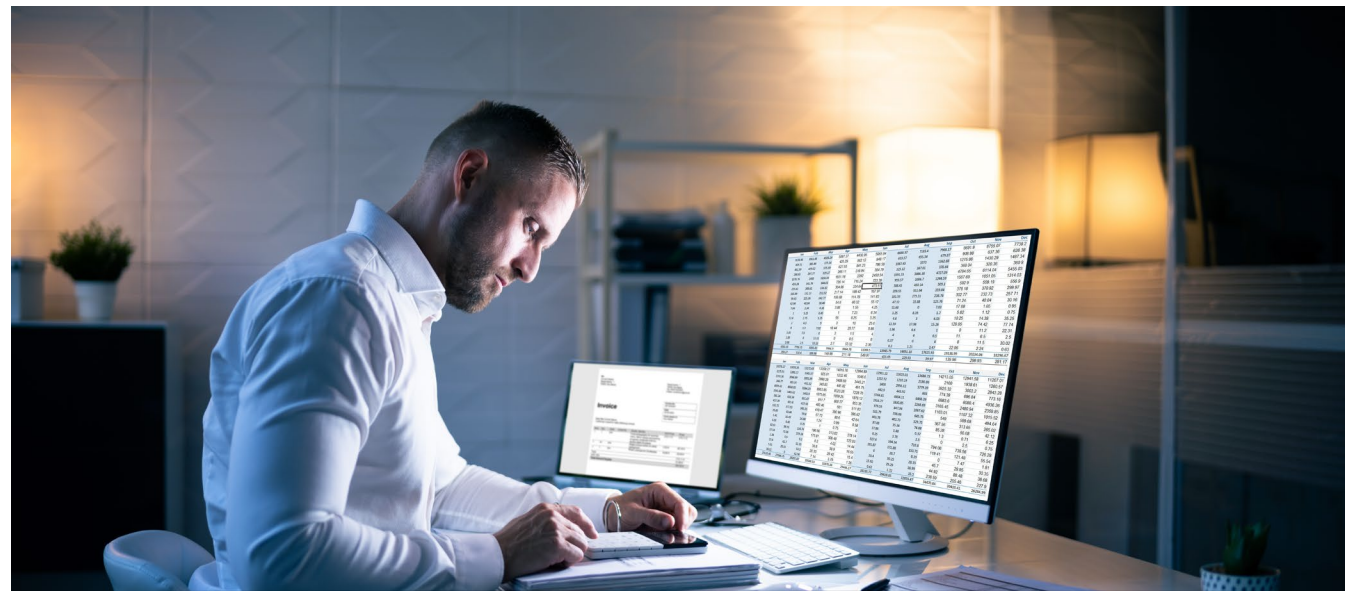

Paweł Żebrowski

*Poznań, lipiec 2023*

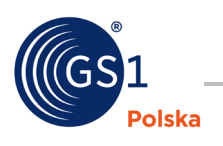

# Spis treści

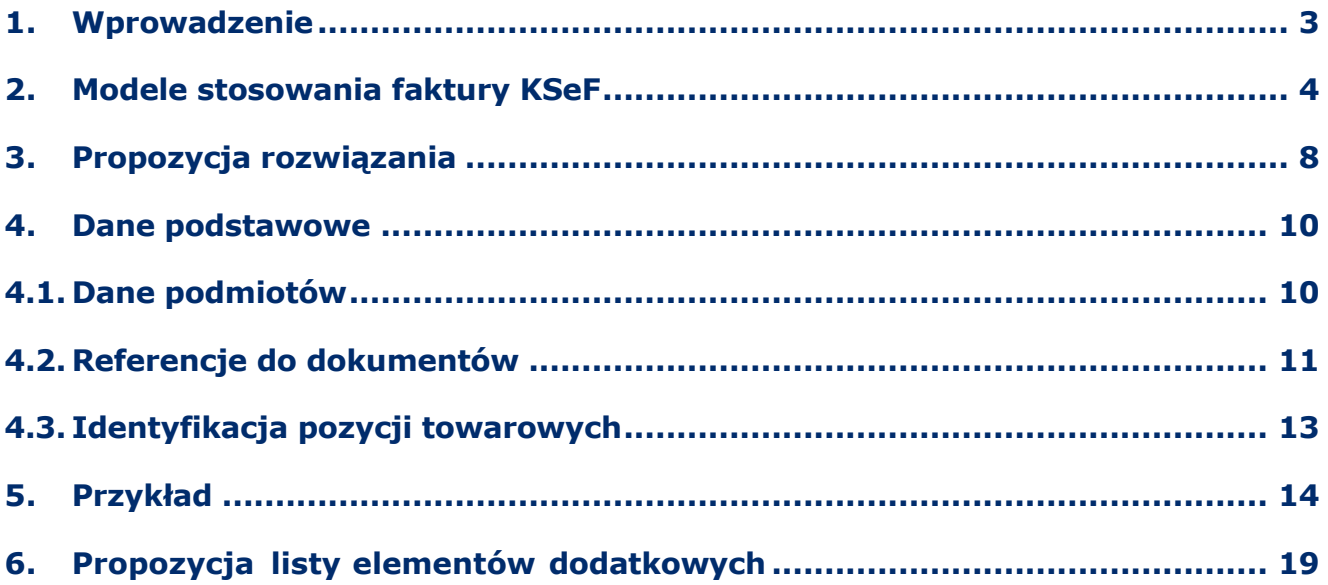

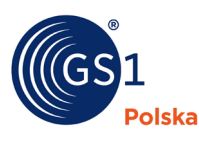

## <span id="page-2-0"></span>**1. Wprowadzenie**

Oddajemy do Państwa dyspozycji dokument "Wytyczne wykorzystania KSeF w kontekście stosowania EDI i standardów GS1", które zostały opracowane wspólnie z uczestnikami grupy roboczej EDI, skupiającej największych operatorów EDI, sieci handlowe oraz producentów działających w Polsce. GS1 Polska zaangażowała się w prace na rzecz dopasowania specyfikacji faktury KSeF do potrzeb rynku od momentu pojawienia się pierwszych sygnałów o nowej ustawie mając na uwadze wykorzystanie Elektronicznej Wymiany Dokumentów (EDI) i możliwości stosowania praktyk biznesowych jakie zachodzą pomiędzy Partnerami korzystającymi z elektronicznej faktury INVOIC czy też pełnego rozwiązania Order to Cash (O2C).

Przypomnijmy, że komunikat INVOICE to komunikat wysyłany przez sprzedającego do kupującego. Zawiera wezwanie do zapłaty za dostarczony towar lub usługi na uzgodnionych między nimi warunkach i jest ściśle powiązany z pozostałymi komunikatami takimi jak zamówienie, awizo wysyłki czy potwierdzenie przyjęcia towaru.

Order to Cash (O2C) to rozwiązanie oparte o Elektroniczną Wymianę Dokumentów, wykorzystujące szereg standardów GS1 do usprawnienia przepływu towarów i towarzyszących im informacji, od zamówienia do zapłaty.

Podjęte działania przyniosły pozytywny skutek dla Uczestników Systemu GS1 w Polsce i współpracy w łańcuchach dostaw.

Proponowana przez Ministerstwo Finansów e-faktura w ramach KSeF obecnie umożliwia podawanie wielu dodatkowych informacji na fakturze dla właściwego rozliczenia transakcji, wpisuje się w wypracowane w łańcuchach dostaw rozwiązania O2C wspierające realizowane procesy biznesowe.

Nasz dokument bierze pod uwagę kolejne wersje specyfikacji KSeF udostępnione sukcesywnie przez Ministerstwo Finansów. Wytyczne przedstawiają propozycję dodatkowych kluczy, dla elementów struktury XML, które mogą być wykorzystane do umieszczenia w fakturze dalszych informacji, których nie przewiduje specyfikacja KSeF. W efekcie rozszerzenia struktury KSeF można umieścić w fakturze dowolne brakujące informacje, istotne z punktu widzenia procesów, których zabrakło w pierwotnej wersji. Na przykład: dodatkowe referencje do dokumentów czy dodatkową identyfikację towaru.

Dokument odnosi się również do kwestii wykorzystania faktury KSeF w odniesieniu do modelu Order-to-cash i przedstawia trzy najbardziej prawdopodobne scenariusze.

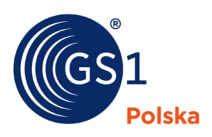

## <span id="page-3-0"></span>**2. Modele stosowania faktury KSeF**

Wprowadzenie KSeF burzy dotychczasowy model Order-to-cash, który w podstawowej wersji zakłada przesyłanie czterech dokumentów: zamówienie, awizo dostawy, potwierdzenie dostawy oraz fakturę. W związku z planowaną obligatoryjnością wykorzystania faktury KSeF i przesyłania jej do systemu KSeF konieczna będzie zmiana dotychczasowego łańcucha obiegu dokumentów.

W zależności od, między innymi, przyjętego modelu biznesowego przedsiębiorstwa, stosowanych rozwiązań IT, potrzeb informacyjnych, dostępności zasobów, dojrzałości organizacyjnej itd. inaczej będzie wyglądało włączenie do realizowanych procesów biznesowych faktur KSeF. Wpływ na to ma oczywiście również stopień wykorzystania EDI do przesyłania dokumentów w procesach biznesowych. Jednakże w celu przedstawienia wpływu obligatoryjności wykorzystania KSeF na ogólny model O2C przyjęto założenie, że wszystkie cztery dokumenty są przekazywane w sposób elektroniczny za pośrednictwem EDI.

Poniżej zaproponowano trzy podstawowe modele wykorzystania faktur KSeF w modelu O2C.

#### **Model nr 1**

Jest to podstawowy model, w którym dokumenty zamówienia, awizo dostawy i potwierdzenie dostawy przysłane są tak jak dotychczas za pośrednictwem EDI. Faktura jest wystawiana przez Dostawcę w postaci faktury KSeF i przesyłana do systemu KSeF. Tam jest weryfikowana pod kątem uprawnień do wystawienia faktury oraz pod kątem poprawności jej postaci strukturalnej. Po pozytywnej weryfikacji nadawany jest numer KSeF i wraz z UPO zwracane są do Dostawcy. Dopiero w momencie nadania numeru KSeF, faktura jest ważna w świetle prawa. Faktura nie jest przesyłana przez EDI i odbiorca faktury może ją sobie odebrać z systemu KSeF. Błędy w fakturze poprawiane są poprzez fakturę korygującą. Model został przedstawiony na Rysunku nr 2.

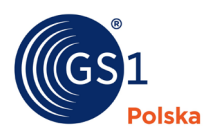

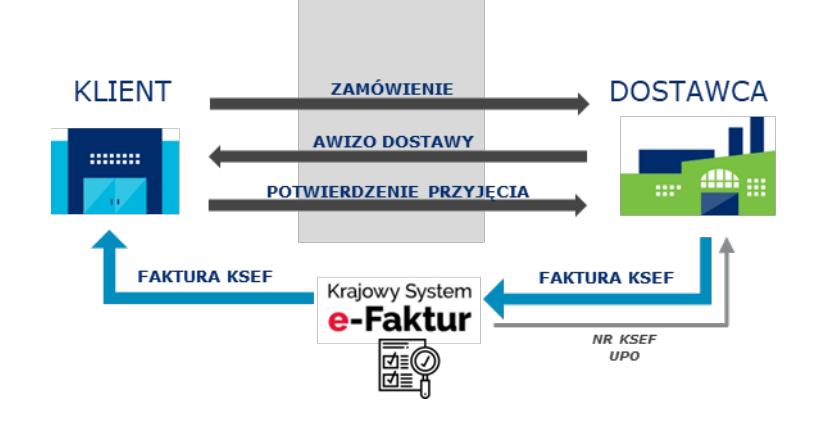

## **Rysunek 2 - Podstawowy model O2C+KSeF**

#### **Model nr 2**

Model nr 2 zakłada wykorzystanie w większym stopniu EDI. Dokumenty zamówienia, awizo dostawy i potwierdzenie dostawy przysłane również są tak jak dotychczas za pośrednictwem EDI. Dostawca wystawia tzw. "propozycję" faktury w postaci dokumentu XML, EDIFACT itd. i przesyła ją do operatora EDI. Operator EDI może dokonać walidacji biznesowej faktury pod kątem np. wartości w dokumencie czy też jej zgodności z poprzedzającymi dokumentami (np. zamówieniem czy potwierdzeniem dostawy). Jeżeli wynik walidacji był poprawny może nastąpić konwersja takiego dokumentu do postaci faktury KSeF i przesyła ją do systemu KSeF. Tam jest weryfikowana pod kątem uprawnień do wystawienia faktury oraz pod kątem poprawności jej postaci strukturalnej. Po pozytywnej weryfikacji nadawany jest numer KSeF i wraz z UPO zwracane są do operatora EDI, a ten przekazuje je dalej do Dostawcy. Odbiorca może pobrać fakturę KSeF z systemu KSeF lub od operatora EDI, który może dostosować ją do innego formatu. Błędy w fakturze wychwytywane są już podczas walidacji przez Operatora EDI. Model został przedstawiony na Rysunku nr 3.

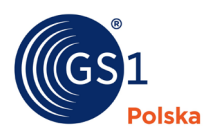

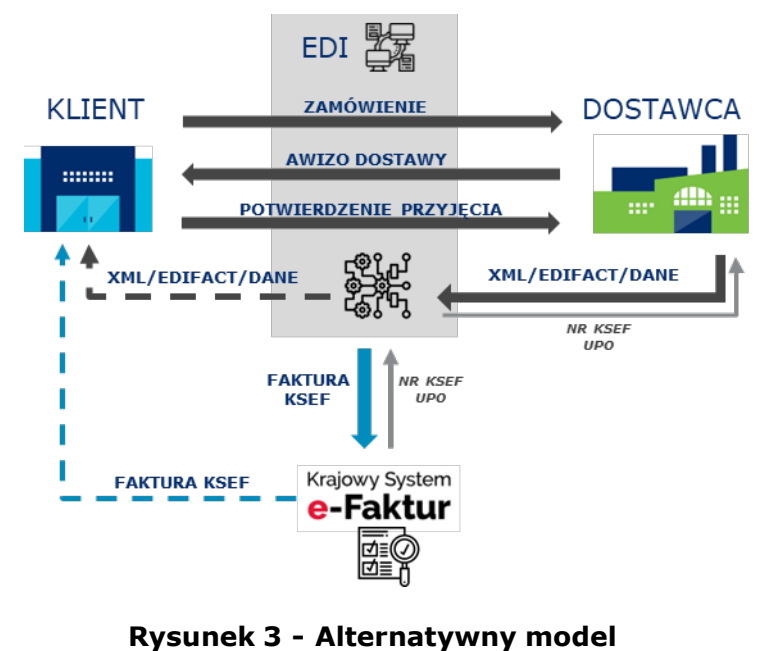

**O2C+KSeF**

#### **Model nr 3**

Model nr 3 stanowi modyfikację modelu 2 i również zakłada wykorzystanie w większym stopniu EDI. Dokumenty zamówienia, awizo dostawy i potwierdzenie dostawy przysłane również są tak jak dotychczas za pośrednictwem EDI. Główny ciężar weryfikacji poprawności transakcji biznesowej spoczywa na tych dokumentach. Dostawca wystawia fakturę KSeF i przesyła ją do systemu KSeF. Tam jest ona weryfikowana pod kątem uprawnień do wystawienia faktury oraz pod kątem poprawności postaci strukturalnej faktury. Po pozytywnej weryfikacji nadawany jest numer KSeF i wraz z UPO zwracane są do Dostawcy. Dostawca może następnie na tej podstawie stworzyć nowy dokument XML, EDIFACT itd. i przesyła do operatora EDI (nie będzie to jednak pełnoprawna faktura). Operator EDI przekazuje ten dokument do Odbiorcy (po drodze możliwa jest konwersja). Odbiorca może również pobrać fakturę KSeF z systemu KSeF. Model został przedstawiony na Rysunku nr 4.

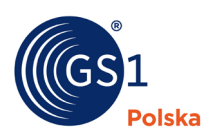

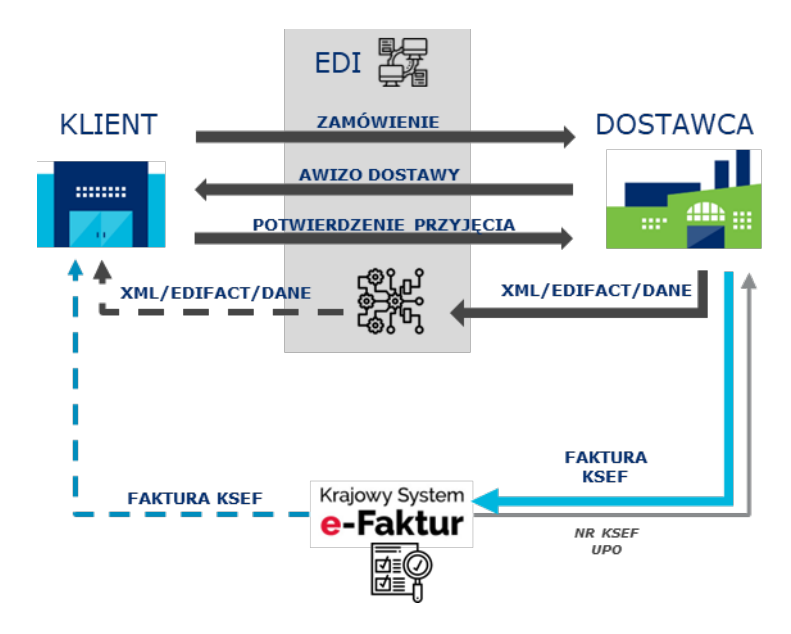

**Rysunek 4 - Model nr 3 dla O2C+KSeF**

*UWAGA:*

*W modelach 2 i 3 przy użyciu komunikatów EDI w formacie GS1 Polska EANCOM 97, numer KSeF należy zamieścić zgodnie ze zaktualizowaną specyfikacją komunikatów INVOIC i CORINV w odpowiednich segmentach RFF z kwalifikatorem GN i GNM.* 

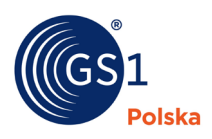

# <span id="page-7-0"></span>**3. Propozycja rozwiązania**

Zgodnie z wcześniejszymi założeniami do przekazywania dodatkowych informacji zostanie wykorzystany element złożony [**DodatkowyOpis**] o liczbie wystąpień nie większej niż 10000. Element ten składa się z elementów prostych:

- **[NrWiersza]** element opcjonalny wskazujący na nr pozycji w fakturze,
- **[Klucz]** element przechowujący informację o sposobie interpretacji wartości w kolejnym elemencie **[Wartosc]**, element obowiązkowy,
- **[Wartosc]** element przechowujący daną wartość, która może podlegać interpretacji za pomocą informacji znajdującej się w polu [Klucz], element obowiązkowy.

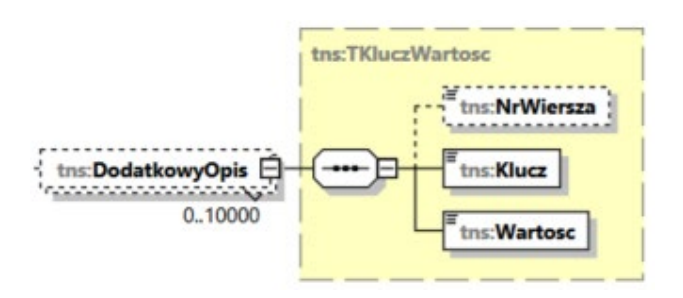

**Rysunek 1 - Nowy element struktury w KSeF zaproponowany przez MF**

Dzięki takiemu rozwiązaniu możliwe będzie przesłanie informacji pożądanych przez partnerów biznesowych. Przykłady przedstawiono poniżej.

• **Poziom dokumentu faktury** - Dodatkowa referencja do dokumentu awizo dostawy

<tns:DodatkowyOpis>

<tns:Klucz>NumerAwizoDostawy</tns:Klucz>

```
<tns:Wartosc>2349823</tns:Wartosc>
```
</tns:DodatkowyOpis>

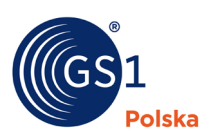

• **Poziom pozycji na fakturze** - Dodatkowa identyfikacja towaru znajdującego się w pozycji nr 1 faktury

<tns:DodatkowyOpis> <tns:NrWiersza>1</tns:NrWiersza> <tns:Klucz>IDTowaruWgNabywcy</tns:Klucz> <tns:Wartosc>ABC5343</tns:Wartosc> </tns:DodatkowyOpis>

Powyższy mechanizm będzie można zastosować również dla kolejnych informacji potrzebnych na fakturze – zarówno na poziomie całego dokumentu jak i pozycji faktury.

Wprowadzony przez MF mechanizm jest bardzo elastyczny. Niestety ma to również taką wadę, że informacje przesyłane w elemencie **[DodatkowyOpis]** mogą mieć dowolną zawartość i być dowolnie interpretowane.

W celu zapewnienia jednoznaczności w interpretacji faktur wysyłanych przez różne podmioty konieczne jest podjęcie dalszych działań mających na celu ujednolicenie informacji wymienianych w ramach Grupy EDI. Lista zaakceptowanych kluczy do wykorzystania w elemencie **[DodatkowyOpis]** została przedstawiona w Rozdziale 6.

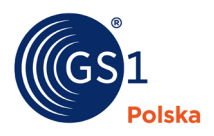

## <span id="page-9-0"></span>**4. Dane podstawowe**

Budując dokument zgodny ze specyfikacją KSeF, który jednocześnie ma przekazywać zakres informacji znajdujący się w komunikacie dla faktury EDI INVOIC należy uwzględnić dostępne natywne struktury elementów KSeF oraz dodatkowe możliwości wynikające z zastosowania elementu **[DodatkowyOpis]**. Poniżej przedstawiono odniesienie się do wybranych kluczowych kwestii takich jak dane podmiotów, referencje do dokumentów, identyfikacja pozycji towarowych.

## <span id="page-9-1"></span>**4.1. Dane podmiotów**

Specyfikacja KSeF uwzględnia możliwość występowania dodatkowych podmiotów o innych rolach niż Sprzedawca (**[Podmiot1]**) lub Nabywca (**[Podmiot2]**). Dodatkowe podmioty w innych rolach występujące na fakturze mogą zostać umieszczone w węźle **[Podmiot3]**.

KSeF zakłada kilka predefiniowanych ról dla dodatkowych podmiotów ale równocześnie dopuszcza istnienie roli dowolnej, która zostanie nazwana w fakturze. Predefiniowane w specyfikacji role dodatkowego podmiotu to:

- Faktor
- Odbiorca
- Podmiot Pierwotny
- Dodatkowy nabywca
- Wystawca faktury
- Dokonujący płatności

Podmioty te symbolizowane są przez wartości w polu **[Rola]**, sukcesywnie od "1" do "6". Dalsze podmioty, których definicja wykracza poza predefiniowane role, mogą być zdefiniowane w następującej strukturze składającej się z pary elementów {**[RolaInna]**, **[OpisRoli]**}.

Wykorzystując element **[Podmiot3]** dedykowany dla pozostałych ról podmiotów należy zwrócić uwagę na fakt, że struktura KSeF zakłada, że obowiązkowe dla tego elementu będą również elementy złożone **[DaneIdentyfikacyjne]** oraz **[Adres]**. O ile w elemencie **[DaneIdentyfikacyjne]** można wykorzystać element **[BrakID]** z wartością "1" (co oznacza, że podmiot nie posiada identyfikatora podatkowego), to w elemencie **[Adres]** trzeba podać wartości dla elementów **[KodKaj]** (kod kraju) oraz **[AdresL1]** (linia adresu).

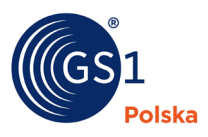

Natomiast jeżeli dla dodatkowego podmiotu komplet takich danych nie został zdefiniowany, należy użyć rozwiązania dla danych dodatkowych (**[DodatkowyOpis]**) przedstawionych w Rozdziale 4.

## <span id="page-10-0"></span>**4.2. Referencje do dokumentów**

Specyfikacja KSeF uwzględnia w swojej strukturze możliwość umieszczenia częściowych referencji do dokumentów wraz z ich datami. Dla tych informacji, dla których nie ma miejsca w strukturze KSeF, należy wykorzystać element **[DodatkowyOpis].**

#### **Poziom dokumentu faktury**

- Zamówienie
	- o Numer zamówienia: /FA/WarunkiTransakcji/Zamowienia/NrZamowienia
	- o Data zamówienia: /FA/WarunkiTransakcji/Zamowienia/DataZamowienia
- Awizo dostawy
	- o Numer awizo dostawy: /FA/DodatkowyOpis/Klucz['NumerAwizoDostawy'] /FA/DodatkowyOpis/Wartosc['AW234/567/89']
	- o Data awizo dostawy: /FA/DodatkowyOpis/Klucz['DataAwizoDostawy'] /FA/DodatkowyOpis/Wartosc['2022-01-15']
- Potwierdzenie odbioru
	- o Numer potwierdzenia odbioru: /FA/DodatkowyOpis/Klucz['NumerPotwierdzeniaOdbioru'] /FA/DodatkowyOpis/Wartosc['ALO234/567/89']
	- o Data potwierdzenia odbioru: /FA/DodatkowyOpis/Klucz['DataPotwierdzeniaOdbioru'] /FA/DodatkowyOpis/Wartosc['2022-01-15']
- Dokumenty WZ
	- o Numer dokumentu WZ: /FA/WZ
	- o Data dokumentu WZ: /FA/DodatkowyOpis/Klucz['DataWZ[#nr]'] /FA/DodatkowyOpis/Wartosc['2022-01-15[WZ523]']

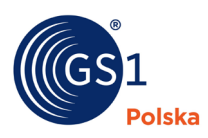

#### **Poziom pozycji na fakturze** (np. dla pozycji nr 1)

- Zamówienie
	- o Numer zamówienia: /FA/DodatkowyOpis/NrWiersza['1'] /FA/DodatkowyOpis/Klucz['NumerZamowieniaNabywcy'] /FA/DodatkowyOpis/Wartosc['AW234/567/89']
	- o Data zamówienia: /FA/DodatkowyOpis/NrWiersza['1'] /FA/DodatkowyOpis/Klucz['DataZamowieniaNabywcy'] /FA/DodatkowyOpis/Wartosc['AW234/567/89']
- Awizo dostawy
	- o Numer awizo dostawy: /FA/DodatkowyOpis/NrWiersza['1'] /FA/DodatkowyOpis/Klucz['NumerAwizoDostawy'] /FA/DodatkowyOpis/Wartosc['AW234/567/89']
	- o Data awizo dostawy: /FA/DodatkowyOpis/NrWiersza['1'] /FA/DodatkowyOpis/Klucz['DataAwizoDostawy'] /FA/DodatkowyOpis/Wartosc['2022-01-15']
- Potwierdzenie odbioru
	- o Numer potwierdzenia odbioru: /FA/DodatkowyOpis/NrWiersza['1'] /FA/DodatkowyOpis/Klucz['NumerPotwierdzeniaOdbioru'] /FA/DodatkowyOpis/Wartosc['ALO234/567/89']
	- o Data potwierdzenia odbioru: /FA/DodatkowyOpis/NrWiersza['1'] /FA/DodatkowyOpis/Klucz['DataPotwierdzeniaOdbioru'] /FA/DodatkowyOpis/Wartosc['2022-01-15']
- Dokumenty WZ
	- o Numer dokumentu WZ: /FA/DodatkowyOpis/NrWiersza['1'] /FA/DodatkowyOpis/Klucz['NumerWZ'] /FA/DodatkowyOpis/Wartosc['WZ523']
	- o Data dokumentu WZ: /FA/DodatkowyOpis/NrWiersza['1']

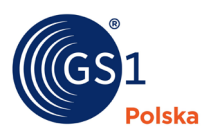

/FA/DodatkowyOpis/Klucz['DataWZ'] /FA/DodatkowyOpis/Wartosc['2022-01-15']

## <span id="page-12-0"></span>**4.3. Identyfikacja pozycji towarowych**

Podobnie jak w przypadku wcześniejszych przykładów, specyfikacja KSeF umożliwia przekazanie części informacji odnośnie do identyfikacji pozycji towarowych. Także i w tym przypadku, dla tych informacji, dla których nie ma miejsca w strukturze KSeF, należy wykorzystać element **[DodatkowyOpis].**

- GTIN /FA/FaWiersz/GTIN
- PKWiU /FA/FaWiersz/PKWiU
- Nomenklatura scalona /FA/FaWiersz/CN
- Identyfikacja towaru wg dostawcy
	- /FA/FaWiersz/Indeks
- Identyfikacja towaru wg nabywcy /FA/DodatkowyOpis/NrWiersza['1'] /FA/DodatkowyOpis/Klucz['IDTowaruWgNabywcy'] /FA/DodatkowyOpis/Wartosc['ABC5343']

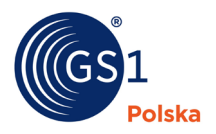

## <span id="page-13-0"></span>**5. Przykład**

Poniżej przedstawiono przykładową fakturę w EDIFACT (INVOIC), która zawiera odwołania do pozostałych dokumentów występujących w modelu O2C (zamówienie, awizo wysyłki, potwierdzenie przyjęcia dostawy). Znajdują się w niej również dane dwóch podmiotów oraz dwie pozycje towarowe. Faktura ta została następnie przełożona na postać zgodną z KSEF (wg. specyfikacji przedstawionej w konsultacjach publicznych z grudnia 2022 roku).

#### **Faktura INVOIC**

```
UNH+1+INVOIC:D:96A:UN:EAN008'
BGM+380+432097+9'
DTM+137:20230308:102'
DTM+35:20230307:102'
RFF+ON:ORD9523'
DTM+171:20230303:102'
RFF+DQ:WZ523'
DTM+171:20230304:102'
RFF+AAK:38045234'
DTM+171:20230304:102'
RFF+ALO:1129523'
DTM+171:20230307:102'
RFF+VN:29523'
DTM+171:20230303:102'
NAD+SU+5900009900002::9++TwójDostawca Sp. z o.o.+ul. Poziomkowa 6+Poznań++60–
250+PL'
RFF+VA:7831822694'
RFF+API:AB123456'
NAD+BY+5909000836716::9++Odbiorca S.A.+ul. Malinowa 8+Poznań++60–250+PL'
FII+PB+42109014630000000046114830'
RFF+VA:7831736664'
NAD+DP+4012345500004::9'
PAT+1++5:3:D:30'
DTM+13:20230407:102'
LIN+1++4000862141404:EU'
PIA+1+ABC5343:BP'
PIA+1+FGH123456:SA'
IMD+A++:::Zabawka - pluszowy miś::PL'
QTY+47:40:PCE'
ALI+PL'
MOA+66:800:PLN'
PRI+AAA:20'
TAX+7+VAT +++:::23+S'
MOA+124:184'
LIN+2++5412345111115:EU'
PIA+1+ABC5344:BP'
```
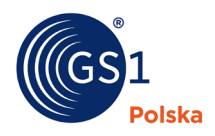

```
PIA+1+FGH123468:SA'
IMD+A++:::Zabawka - pluszowa krówka::PL'
OTY+47:2:PCE'
ALI+PL'
MOA+66:100:PLN'
PRI+AAA:50'
TAX+7+VAT +++:::23+S'
MOA+124:23'
CNT+2:2'MOA+77:1107'
MOA+79:900'
MOA+124:207'
MOA+125:900'
TAX+7+VAT+ + +:::23+ S'
MOA+79:900'
MOA+124:207'
TAX+7+VAT++ + : : : 23+ S'MOA+125:900'
MOA+289:1107'
UNT+55+1'
```
#### **Faktura KSeF**

```
<?xml version="1.0" encoding="UTF-8"?>
<tns:Faktura xmlns:tns="http://crd.gov.pl/wzor/2022/11/30/11301/"
xmlns:xsi="http://www.w3.org/2001/XMLSchema-instance"
xsi:schemaLocation="http://crd.gov.pl/wzor/2022/11/30/11301/ ../Schemat FA(2).xsd">
 <tns:Naglowek>
        <tns:KodFormularza kodSystemowy="FA (2)" wersjaSchemy="1-
0E">FA</tns:KodFormularza>
        <tns:WariantFormularza>2</tns:WariantFormularza>
        <tns:DataWytworzeniaFa>2022-01-01T00:00:00Z</tns:DataWytworzeniaFa>
        <tns:SystemInfo>Notatnik</tns:SystemInfo>
 </tns:Naglowek>
 <tns:Podmiot1>
        <tns:PrefiksPodatnika>PL</tns:PrefiksPodatnika>
        <tns:DaneIdentyfikacyjne>
              <tns:NIP>7831822694</tns:NIP>
               <tns:Nazwa>TwójDostawca Sp. z o.o.</tns:Nazwa>
        </tns:DaneIdentyfikacyjne>
        <tns:Adres>
                     <tns:KodKraju>PL</tns:KodKraju>
                     <tns:AdresL1>ul. Poziomkowa 6</tns:AdresL1>
                     <tns:AdresL2>60-250 Poznań</tns:AdresL2>
                     <tns:GLN>5900009900002</tns:GLN>
        </tns:Adres>
 </tns:Podmiot1>
 <tns:Podmiot2>
        <tns:DaneIdentyfikacyjne>
              <tns:NIP>7831736664</tns:NIP>
               <tns:Nazwa>Odbiorca S.A.</tns:Nazwa>
        </tns:DaneIdentyfikacyjne>
```
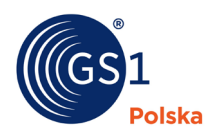

```
<tns:Adres>
                    <tns:KodKraju>PL</tns:KodKraju>
                    <tns:AdresL1>ul. Malinowa 8</tns:AdresL1>
                    <tns:AdresL2>60-250 Poznań</tns:AdresL2>
      </tns:Adres>
</tns:Podmiot2>

      <tns:KodWaluty>PLN</tns:KodWaluty>
      <tns:P 1>2023-03-08</tns:P 1>
      <tns:P 2>432097</tns:P 2>
      <tns:WZ>WZ523</tns:WZ>
      <tns:P_6>2023-03-07</tns:P_6>
      <tns:P_13_1>900</tns:P_13_1>
      <tns:P_14_1>207</tns:P_14_1>
      <tns:P_15>1107</tns:P_15>
      <tns:Adnotacje>
             <tns:P 16>2</tns:P 16>
             <tns:P_17>2</tns:P_17>
             <tns:P 18>2</tns:P 18>
             <tns:P 18A>2</tns:P 18A>
             <tns:Zwolnienie>
                    <tns:P_19N>1</tns:P_19N>
             </tns:Zwolnienie>
             <tns:NoweSrodkiTransportu>
                    <tns:P 22N>1</tns:P 22N>
             </tns:NoweSrodkiTransportu>
             <tns:P 23>2</tns:P 23>
             <tns:PMarzy>
                    <tns:P_PMarzyN>1</tns:P_PMarzyN>
             </tns:PMarzy>
      </tns:Adnotacje>
      <tns:RodzajFaktury>VAT</tns:RodzajFaktury>
      <tns:DodatkowyOpis>
             <tns:Klucz>DataWZ[#WZ523]</tns:Klucz>
             <tns:Wartosc>2023-03-04</tns:Wartosc>
      </tns:DodatkowyOpis>
      <tns:DodatkowyOpis>
             <tns:Klucz>NumerAwizoDostawy</tns:Klucz>
             <tns:Wartosc>38045234</tns:Wartosc>
      </tns:DodatkowyOpis>
      <tns:DodatkowyOpis>
             <tns:Klucz>DataAwizoDostawy</tns:Klucz>
             <tns:Wartosc>2023-03-04</tns:Wartosc>
      </tns:DodatkowyOpis>
      <tns:DodatkowyOpis>
             <tns:Klucz>NumerPotwierdzeniaOdbioru</tns:Klucz>
             <tns:Wartosc>1129523</tns:Wartosc>
      </tns:DodatkowyOpis>
      <tns:DodatkowyOpis>
             <tns:Klucz>DataPotwierdzeniaOdbioru</tns:Klucz>
             <tns:Wartosc>2023-03-07</tns:Wartosc>
      </tns:DodatkowyOpis>
      <tns:DodatkowyOpis>
             <tns:Klucz>NumerZamowieniaSprzedawcy</tns:Klucz>
             <tns:Wartosc>29523</tns:Wartosc>
      </tns:DodatkowyOpis>
      <tns:DodatkowyOpis>
             <tns:Klucz>DataZamowieniaSprzedawcy</tns:Klucz>
```
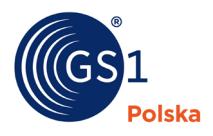

```
<tns:Wartosc>2023-03-03</tns:Wartosc>
        </tns:DodatkowyOpis>
        <tns:DodatkowyOpis>
              <tns:Klucz>IDDostawcyWgNabywcy</tns:Klucz>
               <tns:Wartosc>AB123456</tns:Wartosc>
        </tns:DodatkowyOpis>
        <tns:DodatkowyOpis>
               <tns:Klucz>MiejsceDostawyGLN</tns:Klucz>
               <tns:Wartosc>4012345500004</tns:Wartosc>
        </tns:DodatkowyOpis>
        <tns:DodatkowyOpis>
               <tns:NrWiersza>1</tns:NrWiersza>
              <tns:Klucz>IDTowaruWgNabywcy</tns:Klucz>
              <tns:Wartosc>ABC5343</tns:Wartosc>
        </tns:DodatkowyOpis>
        <tns:DodatkowyOpis>
               <tns:NrWiersza>1</tns:NrWiersza>
               <tns:Klucz>IDTowaruWgDostawcy</tns:Klucz>
               <tns:Wartosc>FGH123456</tns:Wartosc>
        </tns:DodatkowyOpis>
        <tns:DodatkowyOpis>
               <tns:NrWiersza>1</tns:NrWiersza>
               <tns:Klucz>KrajPochodzeniaTowaru</tns:Klucz>
              <tns:Wartosc>PL</tns:Wartosc>
        </tns:DodatkowyOpis>
        <tns:FaWiersz>
              <tns:NrWierszaFa>1</tns:NrWierszaFa>
               <tns:P 7>Zabawka - pluszowy miś</tns:P 7>
              <tns:GTIN>4000862141404</tns:GTIN>
              <tns:P 8A>szt.</tns:P 8A>
              <tns:P_8B>40</tns:P_8B>
              <tns:P_9A>20</tns:P_9A>
              <tns:P 11>800</tns:P 11>
               <tns:P 12>23</tns:P 12>
        </tns:FaWiersz>
        <tns:FaWiersz>
              <tns:NrWierszaFa>2</tns:NrWierszaFa>
               <tns:P 7>Zabawka - pluszowa krówka</tns:P 7>
              <tns:GTIN>5412345111115</tns:GTIN>
              <tns:P 8A>szt.</tns:P 8A>
              <tns:P_8B>2</tns:P_8B>
              <tns:P_9A>50</tns:P_9A>
              <tns:P 11>100</tns:P 11>
              <tns:P_12>23</tns:P_12>
        </tns:FaWiersz>
        <tns:Platnosc>
              <tns:TerminyPlatnosci>
                     <tns:TerminPlatnosci>2023-04-07</tns:TerminPlatnosci>
                     <tns:TerminPlatnosciOpis>W ciagu 30 dni od daty
faktury</tns:TerminPlatnosciOpis>
              </tns:TerminyPlatnosci>
              <tns:RachunekBankowy>
                     <tns:NrRB>42109014630000000046114830</tns:NrRB>
              </tns:RachunekBankowy>
        </tns:Platnosc>
        <tns:WarunkiTransakcji>
               <tns:Zamowienia>
                     <tns:DataZamowienia>2023-03-03</tns:DataZamowienia>
```
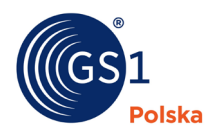

 <tns:NrZamowienia>ORD9523</tns:NrZamowienia> </tns:Zamowienia> </tns:WarunkiTransakcji> </tns:Fa> </tns:Faktura>

Jak widać z załączonych przykładów duża część informacji została umieszczona w elementach złożonych **[DodatkowyOpis]**. Są to przede wszystkim część informacji o pozostałych dokumentach występujących w modelu O2C oraz dodatkowe informacje dotyczące pozycji towarowych (w tym przypadku występuje również element <tns:NrWiersza>). Natomiast informacje dotyczące zamówienia oraz numer dokumentu WZ znalazły się w dedykowanych im elementach w innych miejscach struktury faktury KSeF.

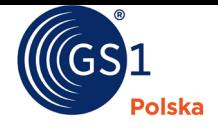

# **6. Propozycja listy elementów dodatkowych**

Poniżej przedstawiamy propozycję dodatkowych wartości do zastosowania w elemencie **[Klucz]** w elemencie złożonym **[DodatkowyOpis]**. Listę proponowanych kluczy dla informacji na poziomie całego dokumentu przedstawiono w Tabeli nr 1 poniżej.

## **Tabela 1 - Lista proponowanych kluczy dla informacji na poziomie całego dokumentu**

<span id="page-18-0"></span>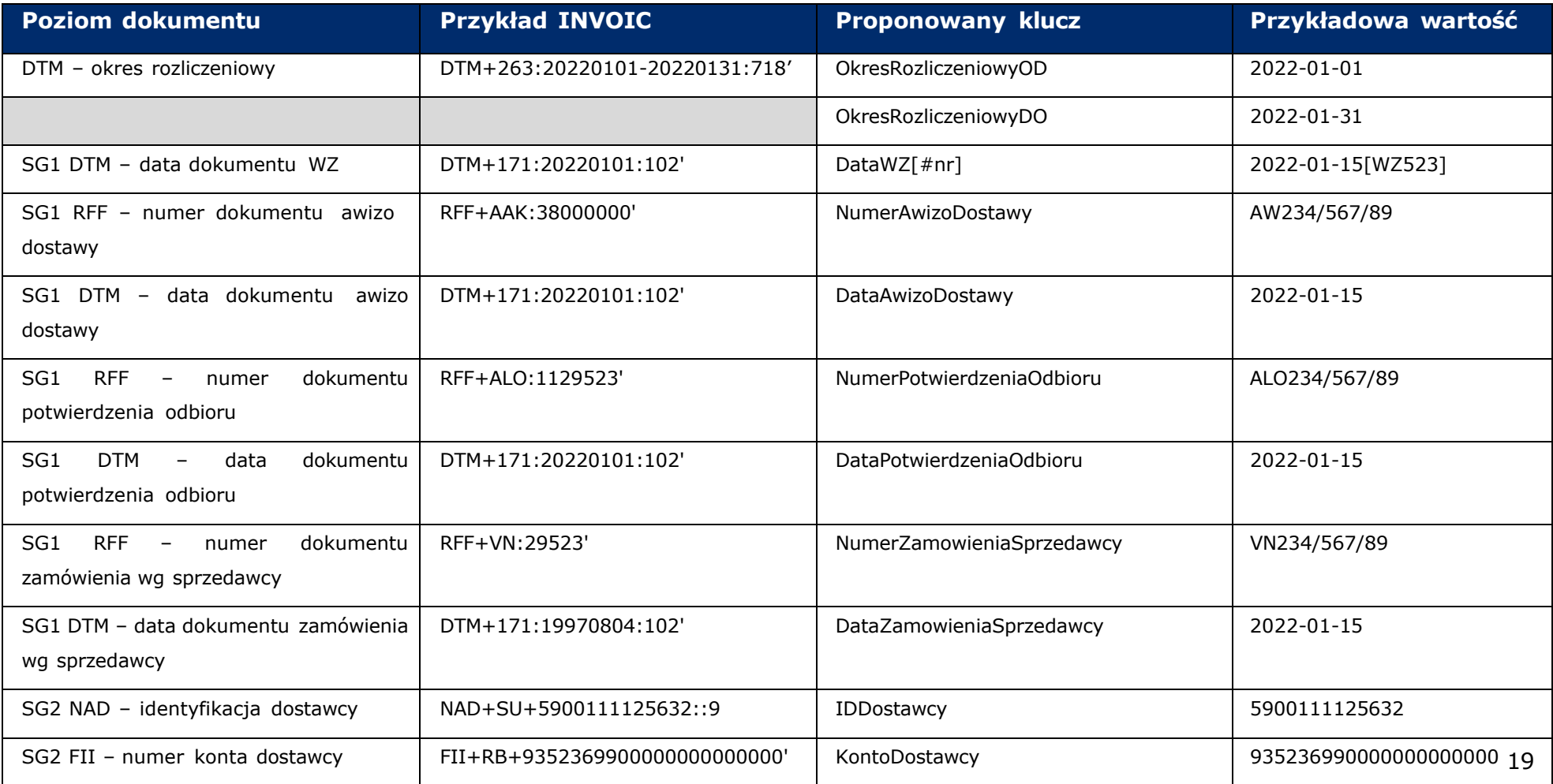

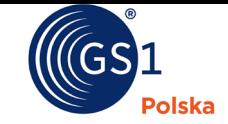

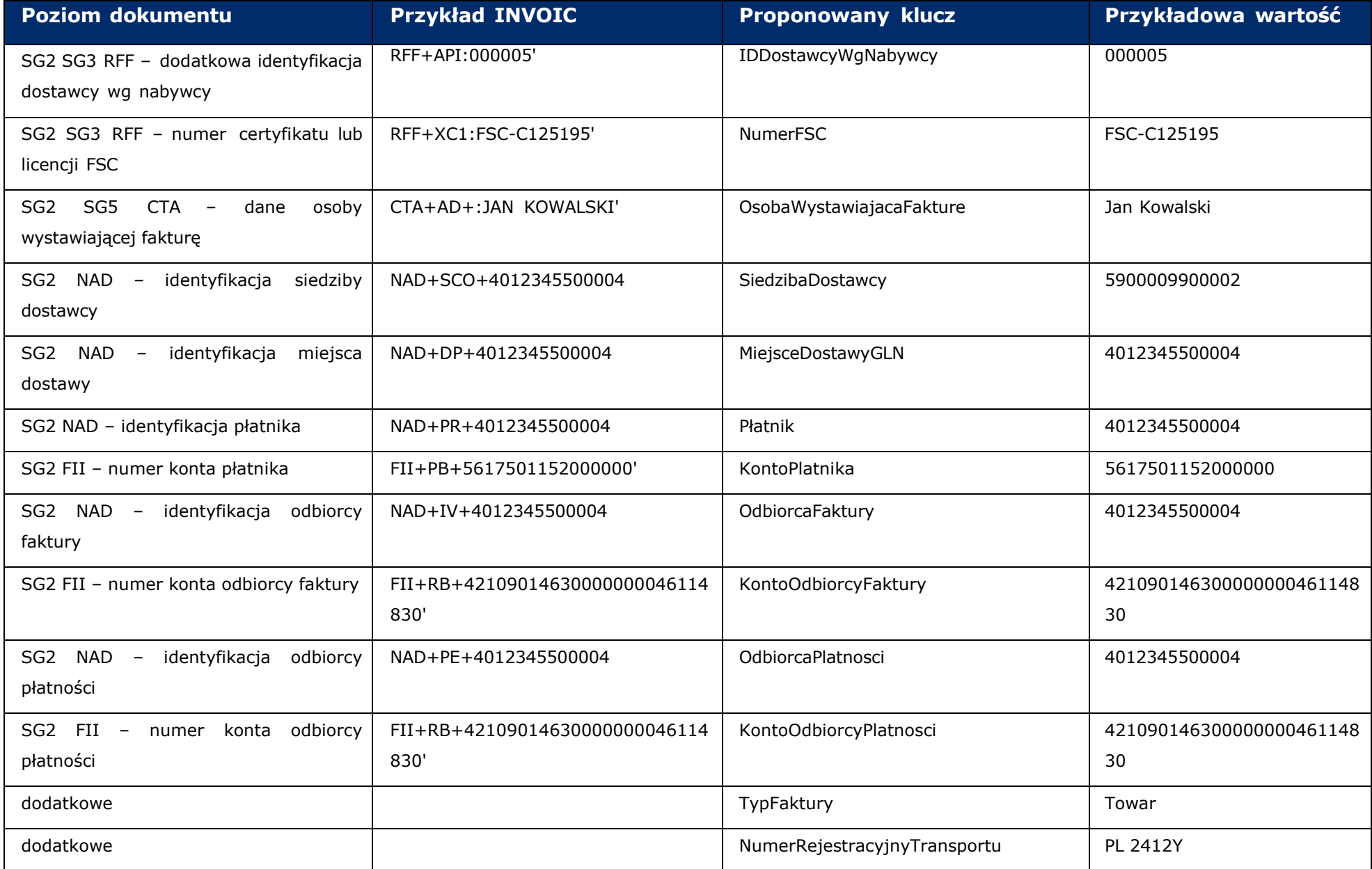

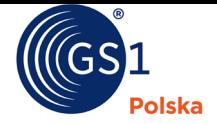

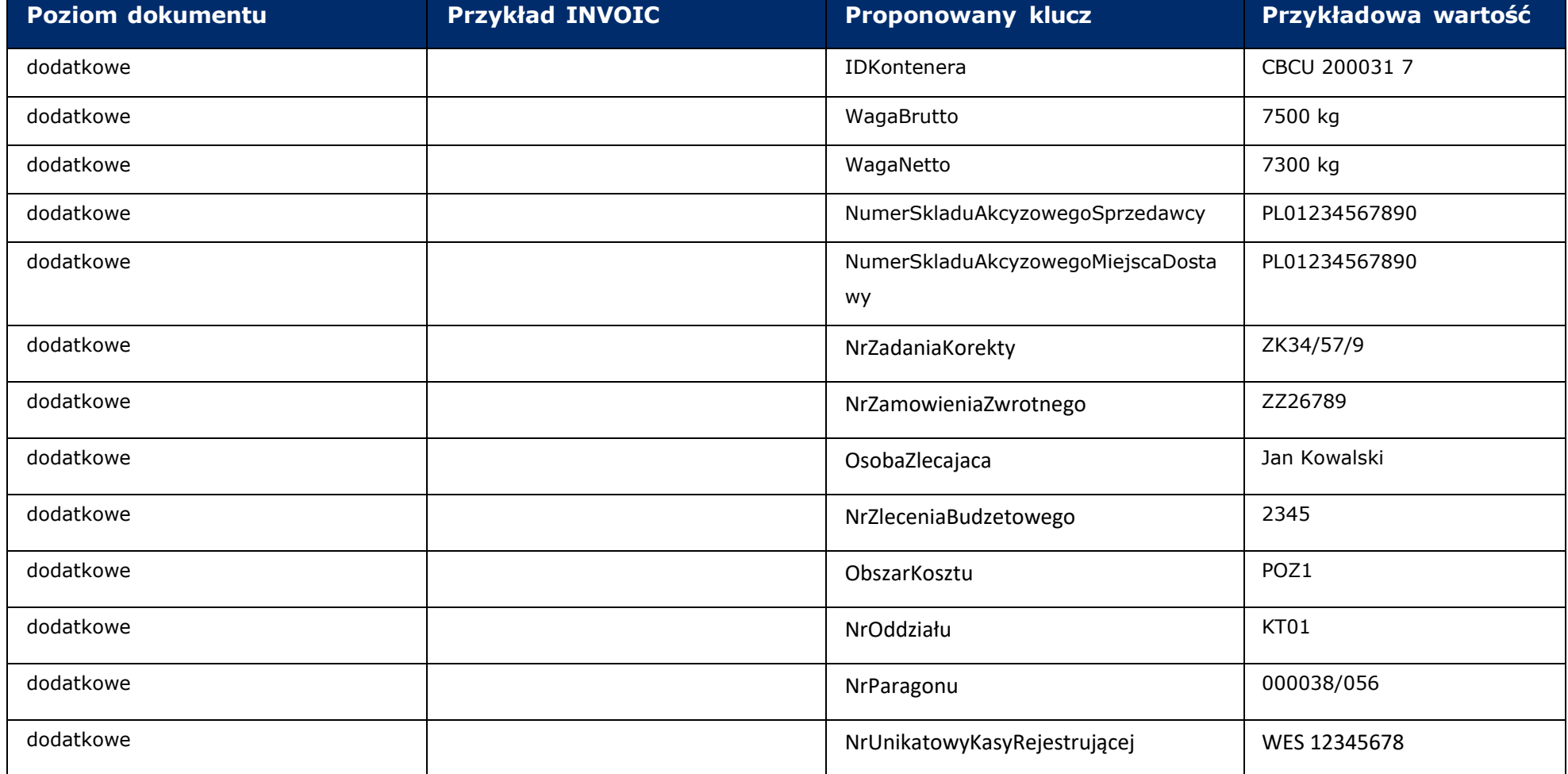

Informacje, które na tę chwilę nie mają swojego odzwierciedlenia w obecnej postaci komunikatu INVOIC, zostały zaznaczone w pierwszej kolumnie jako "dodatkowe".

Listę proponowanych kluczy dla informacji na poziomie poszczególnych wierszy faktury przedstawiono w Tabeli nr 2 poniżej.

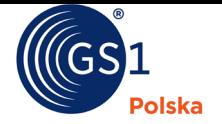

# **Tabela 2 - Lista proponowanych kluczy dla informacji na poziomie wierszy faktury**

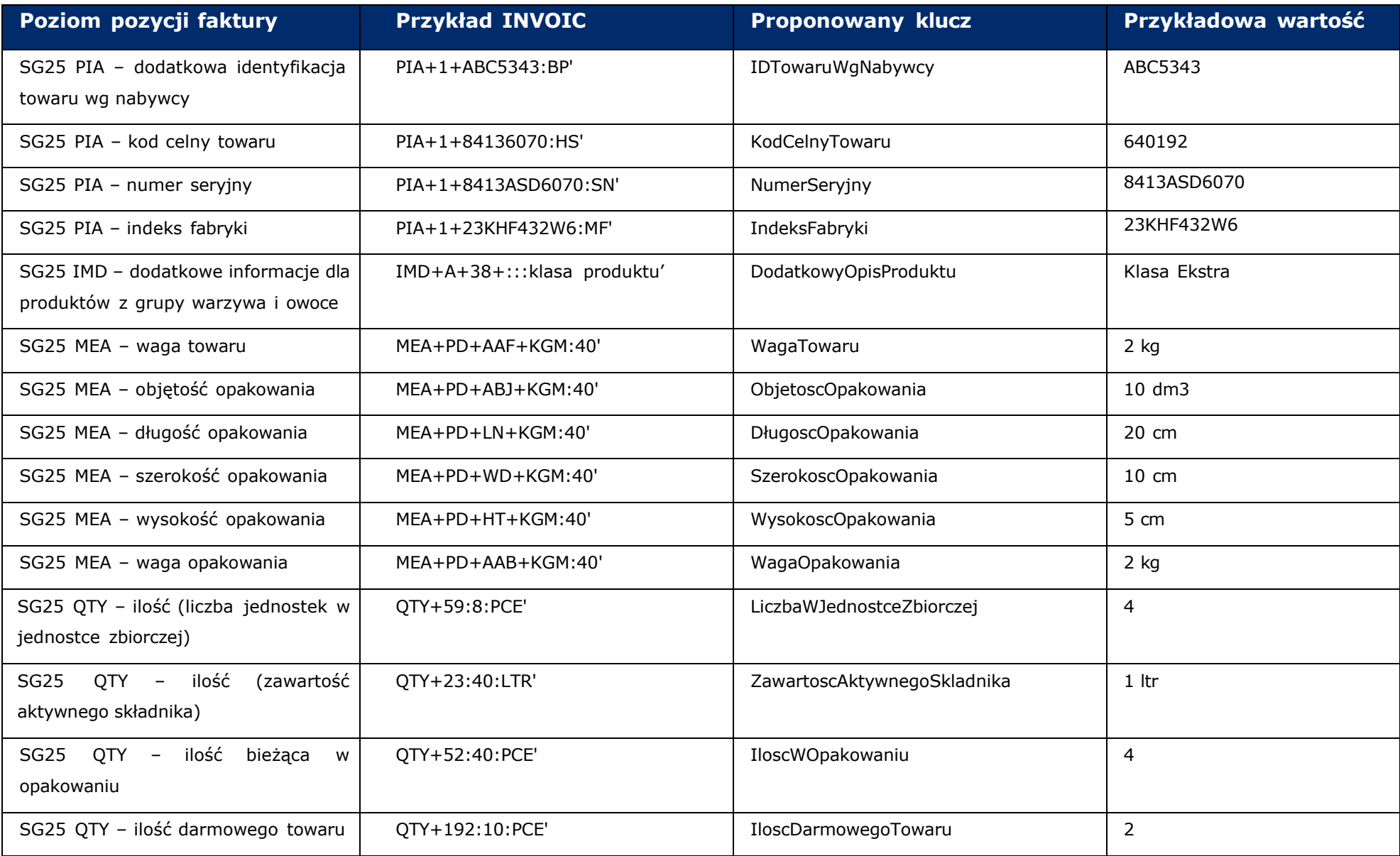

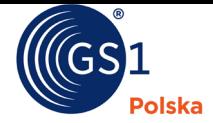

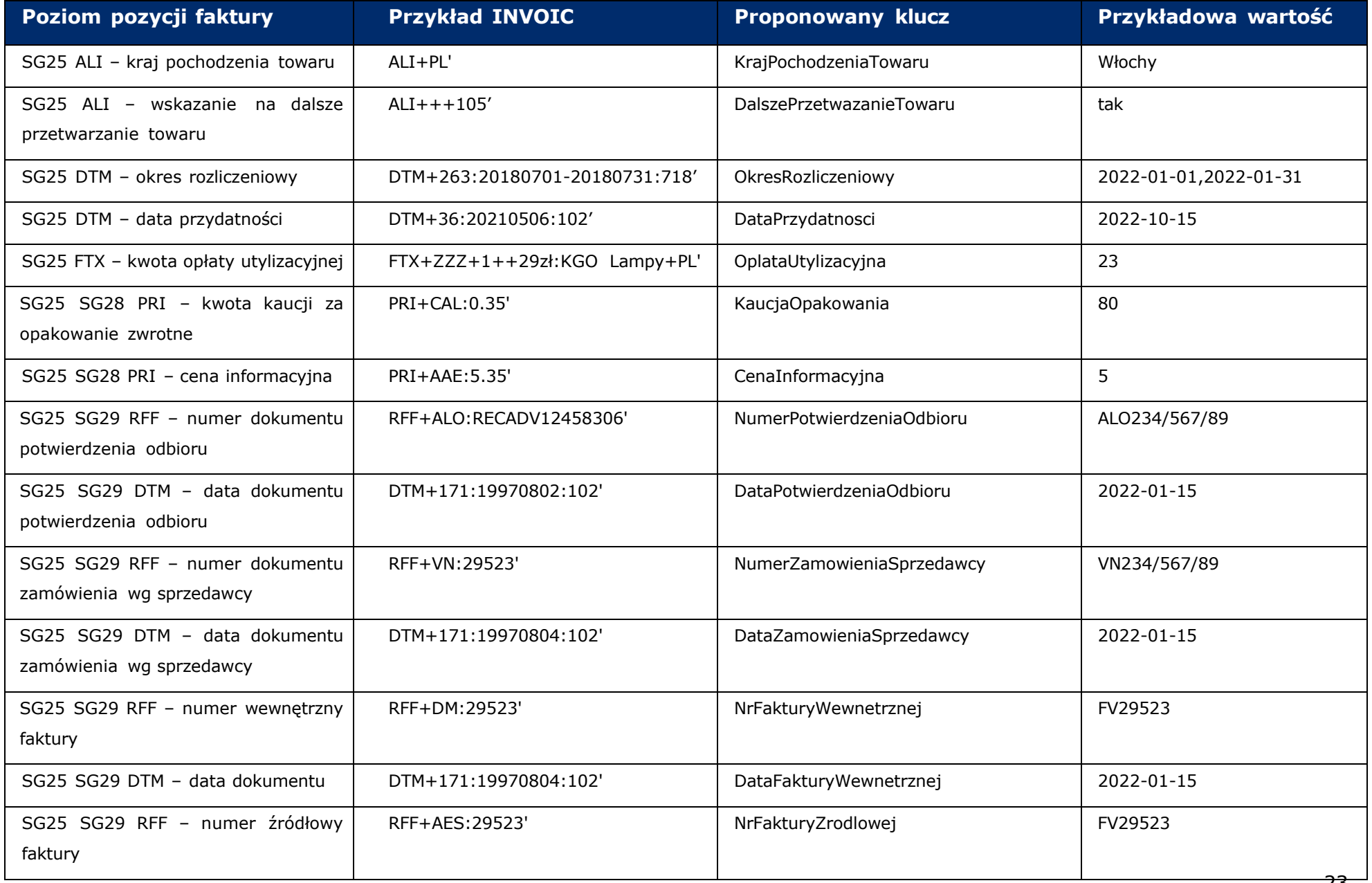

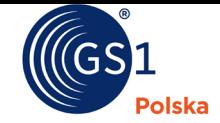

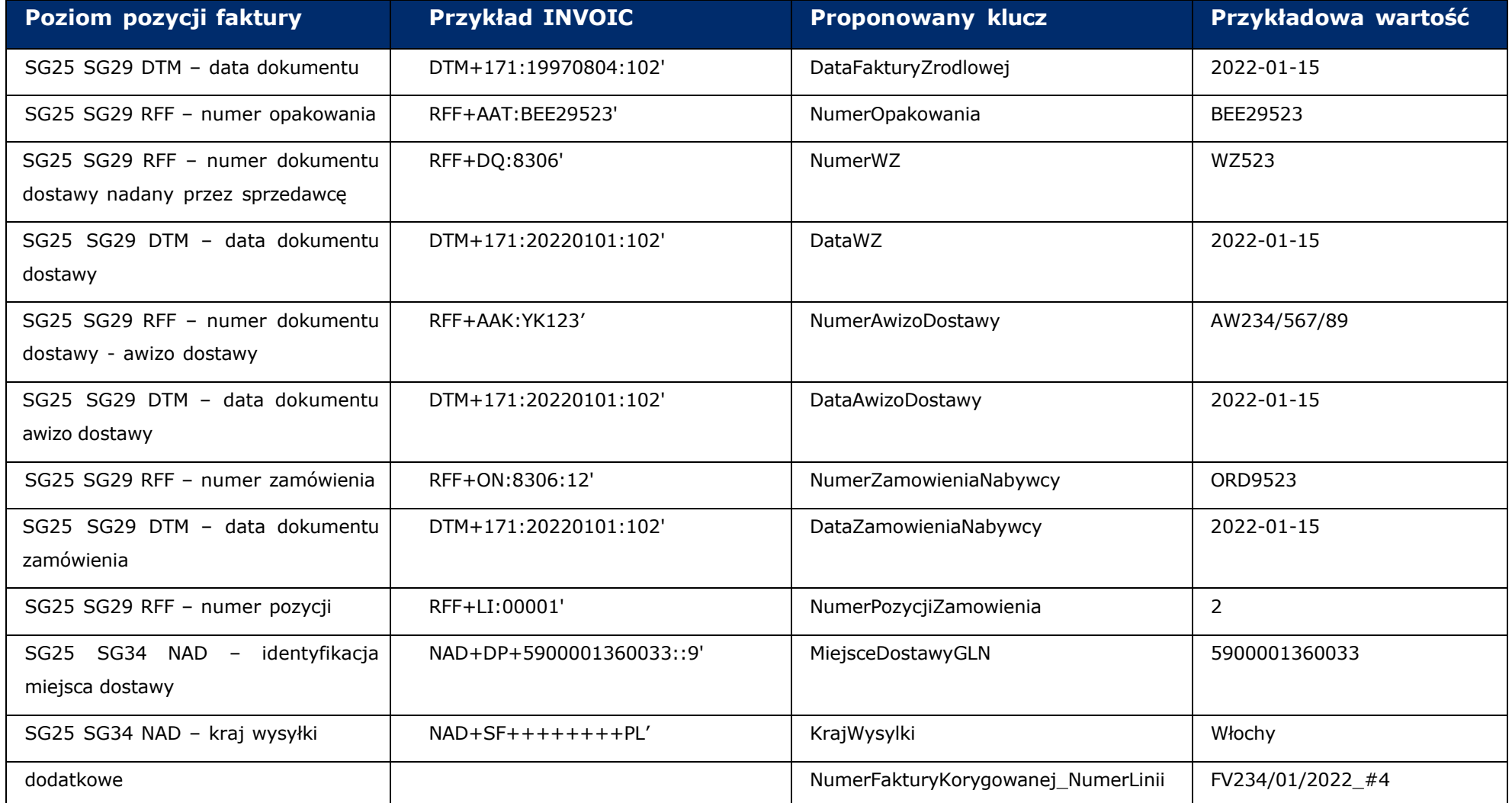